# 偏相関係数行列

### 青木繁伸

### 2020 年 3 月 17 日

## 1 **目的**

偏相関係数行列を計算する。

### 2 **使用法**

import sys sys.path.append("statlib") from multi import partial\_cor partial\_cor(x, verbose=True)

### 2.1 **引数**

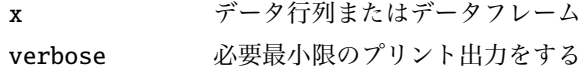

### 2.2 **戻り値の名前**

偏相関係数行列

### 3 **使用例**

```
x = [[1, 5, 6, 4],[2, 14, 5, 3],
     [3, 3, 4, 2],
     [4, 2, 6, 6],
     [3, 4, 3, 5]]
import sys
sys.path.append (" statlib ")
from multi import partial_cor
a = partial\_cor(x)
```
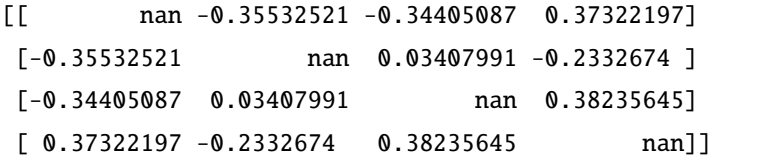